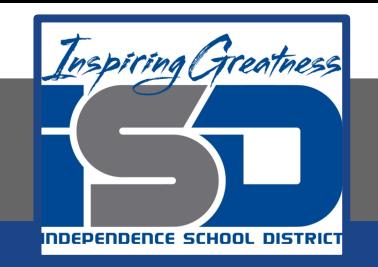

# **Computer Networking Virtual Learning**

## **CCNA- 3.8 - Memory Installation April 15, 2020**

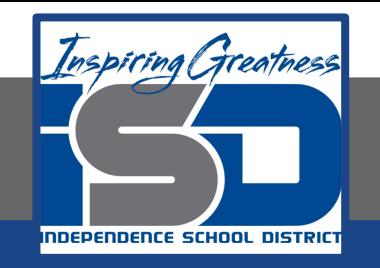

#### Lesson: 4/15/2020

#### **Objective/Learning Target:**

- Select and install the correct memory module.
- Install triple channel memory.

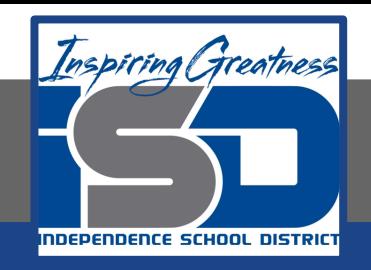

### **Focus Questions**

- Why is consulting the motherboard documentation so important when purchasing memory?
- You have DDR2 memory with a CAS latency of 6 and DDR3 memory with a CAS latency of 7. What can you tell about the relative speed of the two memory modules?
- What is the difference between ECC and registered memory?
- How does a triple-channel configuration and a quad-channel configuration differ?
- After installing the memory, what should you do?

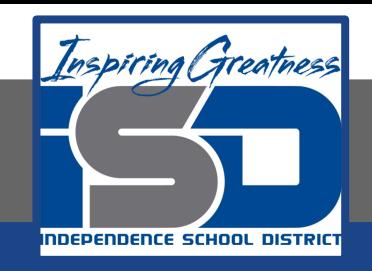

## **Learning Tasks**

- Navigate to TestOut.com & log on using your credentials
- Navigate to PC Pro Chapter 3 System Components, Section 8 -Memory Installation
- Review Vocabulary words for 3.8 before starting into Section
- Read Fact Sheets located in sections 3.8.2, 3.8.6
- Watch videos located in sections 3.8.1, 3.8.4, 3.8.5
- Complete Lab Simulation located in section 3.8.3, 3.8.7
- Answer/Review Practice Questions located in section 3.8.8

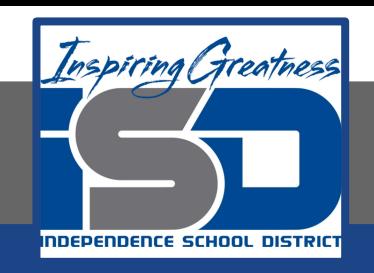

### **Time Breakdown**

Videos = 30 Minutes Fact Sheets = 10 minutes Lab Simulation = 10 minutes Practice Questions = 15 minutes **Total Time = 65 minutes**

Reference: [TestOut PC Pro Lesson Plan Doc](https://drive.google.com/open?id=1vSa5fAqWLCrlbkwcLN--Hw-lZLt8UmG_)ument